# Titles should be no more than three typeset lines (generally 135 characters including spaces) and should be comprehensible to a broad scientific audience (replace with your real title)[∗](#page-0-0)

Zhi-Chu Chen,<sup>1,2</sup> Yi Zhang,<sup>1,2</sup> and Doe John<sup>3,[†](#page-0-1)</sup>

1 *Shanghai Institute of Applied Physics, Chinese Academy of Sciences, Shanghai 201800, China*

2 *Shanghai Synchrotron Radiation Facility, Chinese Academy of Sciences, Shanghai 201204, China*

<sup>3</sup>*Author affiliation. Include department, institution, and complete address,*

*with the ZIP/postal code, for each author. Use superscripts to match authors with institutions.*

NST publishes theoretical and experimental studies in all aspects of nuclear science and technology. This guide is intended to be a handbook as well as a template for the authors who are ready to submit their manuscripts to NST. A complete manuscript submission contains the following items: title, author affiliation, corresponding author, abstract, keywords, introduction, experimental section, results and discussion, conclusion, acknowledgments and references. The Introduction should provide a statement outlining the motivation for the research and should accurately place the investigations in context with previous or current work in the field. The experimental section should provide a clear, unambiguous description of materials, methods, and equipment in sufficient detail to permit repetition of the work elsewhere. Repetitive descriptions of a general procedure should be avoided. Results and discussion should present the results, and their interpretation, in context with existing knowledge in a clear and concise manner. The conclusion section should be provided in instances where the key elements of the results and discussion may require amplification or clarification. This section should not simply restate the Abstract. References must be in NST style. Only published or in-press papers and books may be cited in the reference list. Unpublished abstracts of papers presented at meetings or references to "data not shown" are not permitted. Each literature reference should be assigned one number and placed in the text as a Arabic numeral. Unnecessarily long reference lists should be avoided.

Keywords: Keywords are listed below the abstract of the manuscript. At least three keywords are required at submission.

## 1 **I. INTRODUCTION**

 NST, founded in 1990, is a unique journal published in En- glish in the field of nuclear research in China. This periodical is devoted to the publication of fundamental research papers. Coverage in NST spans all aspects of nuclear science and technology including theories, experiments and applications. A special interest lies in the subjects of synchrotron radia- tion applications, beam line technology, low energy accelera- tor, ray technology and applications,nuclear chemistry, radio- chemistry and radiopharmaceuticals and nuclear medicine, nuclear electronics and instrumentation, nuclear physics and interdisciplinary research, nuclear energy science and engi-neering as well.

 Published bimonthly since 2004, NST has been playing a role of increasing importance to promote academic exchanges between nuclear scientists of China and other countries, and it has contributed quite a bit to the development of nuclear sci- ence and techniques and their applications in China. NST is sponsored by Shanghai Institute of Applied Physics, Chinese Academy of Sciences and has been indexed by SCI-E, CA in US, SA in UK and РЖ in Russia.

# <span id="page-0-2"></span><sup>22</sup> II. FIGURES

 Provide figure images in EPS, JPEG, PNG or GIF for- mat; Color images must be in RGB (red, green, blue) mode. Images must be final size, preferably one column width (8.5 cm). Figures wider than one column should be between 10.5 and 16.0 cm wide. Numbers, letters, and symbols should be 7 points after reduction and must be consistent.

Submitted raster images must meet the minimum reso-<sup>30</sup> lution requirements. Raster images can be classified as 31 monochrome (line-art), halftone, or combination halftone.

<sup>32</sup> Monochrome (1-bit) images (line drawing): Common ex-

 amples are graphs and charts made of solid black and white, with no gray values. The preferred resolution for this type of image is between 1000 and 1200 dpi at publication size.

37 Combination Halftones: Common examples are color or grayscale figures containing halftone and line art ele- ments. The preferred resolution for this type of image is between 600 and 900 dpi at publication size.

<sup>41</sup> Halftones: Common examples are color or grayscale figures

<sup>42</sup> containing pictures only, with no text or thin lines. The <sup>43</sup> suggested minimum resolution for this type of image is

<sup>44</sup> 300 dpi at publication size.

45 The graphics could be wrapped in the figure float en- vironment. The word "float" means that the location of the block will be determined by the program by using an aesthet-ical algorithm.

<sup>49</sup> For example, if a figure is wrapped in 50 \begin{figure}[!htb]...\end{figure}, LATEX

<span id="page-0-0"></span><sup>∗</sup> Supported by the National Natural Science Foundation of China (No.xxxxxxxx) and the Major State Basic Research Development Program of China (No. yyyyyyyy)

<span id="page-0-1"></span><sup>†</sup> Corresponding author, [The name, complete address, telephone number,](mailto:The name, complete address, telephone number, and e-mail address of the author to whom correspondence and proofs should be sent. E-mail addresses will appear in print and online.) [and e-mail address of the author to whom correspondence and proofs](mailto:The name, complete address, telephone number, and e-mail address of the author to whom correspondence and proofs should be sent. E-mail addresses will appear in print and online.) [should be sent. E-mail addresses will appear in print and online.](mailto:The name, complete address, telephone number, and e-mail address of the author to whom correspondence and proofs should be sent. E-mail addresses will appear in print and online.)

51 will try to put it in the current place. If LATEX thinks it is 96 not an appropriate place, it will try to put it at the top of the current page. If that fails as well, it will try to put it at the bottom of the page. What happens is not really important to the authors, but it is always a good idea to put a block of contents in a float environment such as figures and tables.

 If an external figure file is wanted to be included in the ar- ticle, the \includegraphics{filename} macro will be used. The title of the figure can be specified by using the \caption{Caption contents...} and a cross refer- ence anchor  $\lambda$ label{key} is preferred to be following the \caption macro. The cross reference is yet another pow- erful tool used by LAT<sub>EX</sub>. Once a \label is set, the ordinal and the page number can be referred by using  $\ref{key}$  and \pageref{key} anywhere within the article and they will be synchronizing without further interfering.

 A full example is shown in listing [1](#page-1-0) and produces the Fig. [1.](#page-1-1) The draft key used here is only because this tem- plate comes without file.png and this key would draw a frame box to illustrate how the picture would be inserted and it's always not used in practical writings. the width key will scale the width of the picture to 80% of the text width, keep- ing the ratio between the width and the height. A really wide picture could be inserted by using the figure  $*$  environment as shown in Fig. [2.](#page-2-0)

Listing 1. Source code of Figure [1](#page-1-1)

<span id="page-1-0"></span>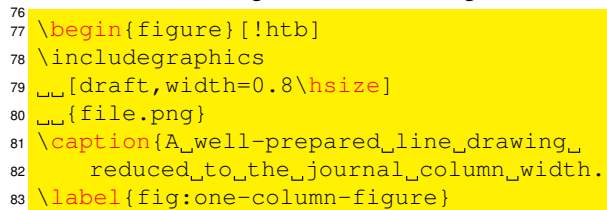

84 \end{figure}

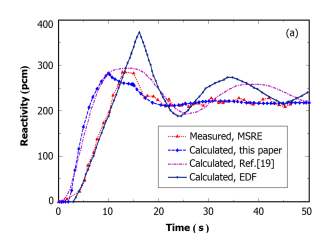

<span id="page-1-1"></span>Fig. 1. A well-prepared line drawing reduced to the journal column width

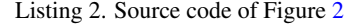

 87 \begin{figure\*}[!htb]

- 88 \includegraphics
- 89 du [width=0.9\hsize]
- 90  $\sqrt{file.png}$
- 91 \caption{The\_actual\_size\_of\_a\_well-prepared\_
- 92 line drawing.}
- 93 \label{fig:two-columns-figure} \end{figure\*}

## III. TABLES

 Tables should be numbered consecutively with Arabic nu- merals and placed in appropriate locations within the text. Each table should include a descriptive heading that, together with the individual column headings, makes the table selfexplanatory. Footnotes in tables should be given letter desig- nations and be cited in the table by superscript letters. The sequence of letters should proceed by line rather than by col-umn.

 To provide professional, publication quality tables, verti- cal rules are prohibited as illustrated in table [1.](#page-1-2) The source code is shown in listing [3.](#page-1-3) The Table environment pro- vides a float environment (please refer to Sec. [II,](#page-0-2) and like the figure environment, the table environment also has the star-version environment  $\tanh e$  for the tabular and the \label macro provide the cross reference anchor for further usage. The tabular environment draws the table here and the parameter  $11r$  means that this table has three columns: the first two columns will be left aligned and the last col- umn will be right aligned. The \toprule, \cmidrule, \midrule and \bottomrule draw the top, middle and bottom rules respectively. The & symbol is the delimiter of 118 the table, separating the columns and the  $\setminus \setminus$  means the end of a row.

<span id="page-1-2"></span>Table 1. The caption of the table goes here.

| Item      |             |              |
|-----------|-------------|--------------|
| Animal    | Description | Price $(\$)$ |
| Gnat      | per gram    | 13.65        |
|           | each        | 0.01         |
| Gnu       | stuffed     | 92.50        |
| Emu       | stuffed     | 33.33        |
| Armadillo | frozen      | 8.99         |

#### Listing 3. Source code of Table [1](#page-1-2)

<span id="page-1-3"></span>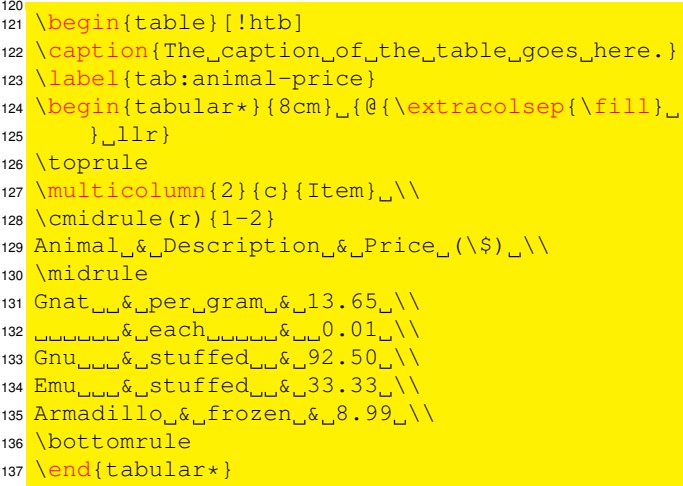

138 \end{table}

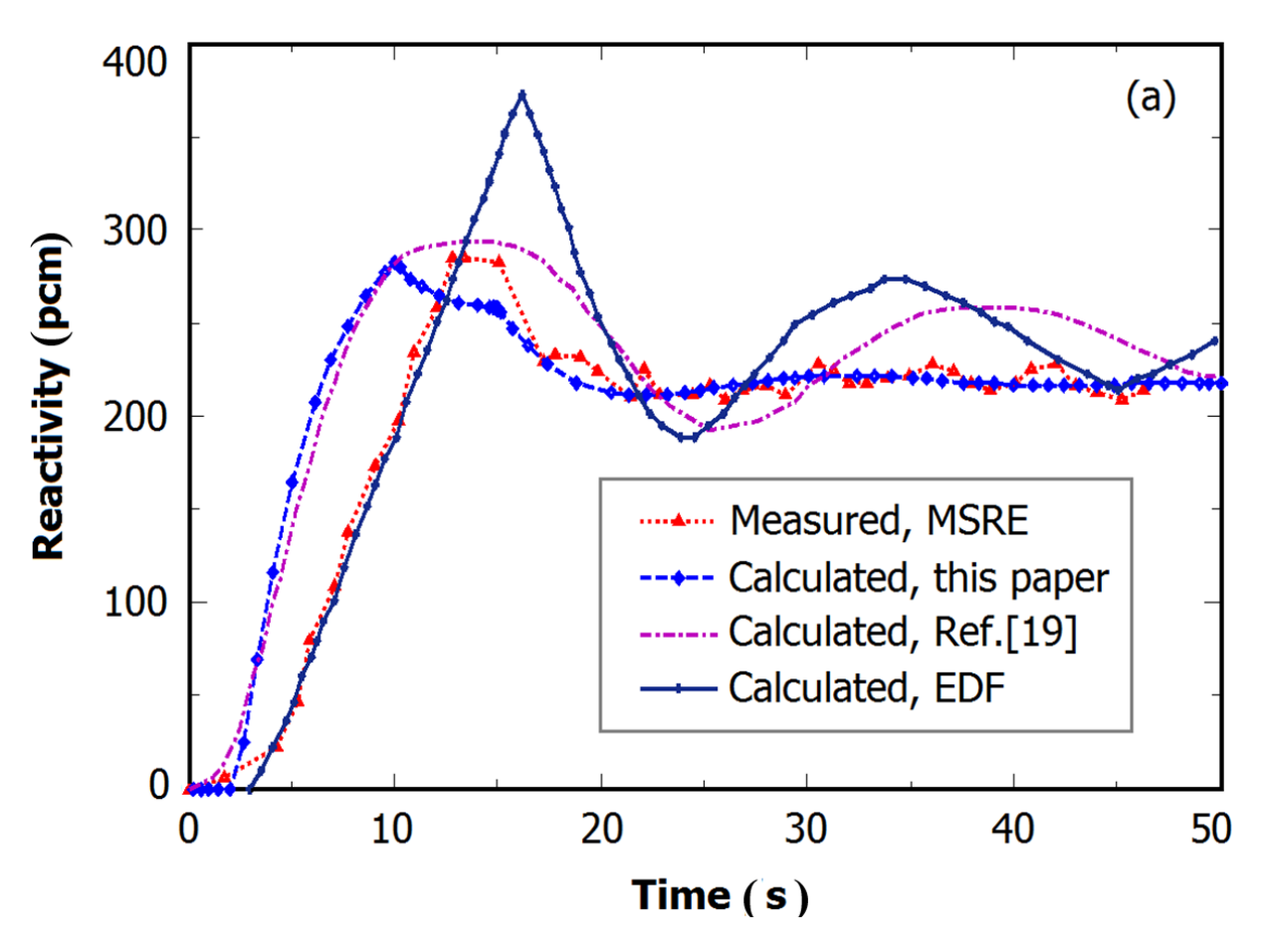

<span id="page-2-0"></span>Fig. 2. The actual size of a well-prepared line drawing.

## 140 **IV. UNITS**

 The SI system should be used for all scientific and laboratory data. To typeset the SI units, two com-[3](#page-3-0) mands<sup>3</sup> can be handy:  $\sqrt{5}$  [*num*} {*unit*} and  $\sqrt{5}$  [*unit*}. For example, \SI{3e8}{\metre\per\second} gives  $\rm _{145} \frac{3\times10^{8}\,m\,s^{-1}}{3\times10^{8}\,m\,s^{-1}}$  and \si{\micro\ampere} gives  $\rm \mu A$ . 146 Abbreviations are also supported so that  $\sin{\pi/s}$  and  $147 \text{ is}$  {kg.m/s^2} will be converted to the corresponding [s](http://ftp.ctex.org/mirrors/CTAN/macros/latex/contrib/siunitx/siunitx.pdf)ymbols correctly. For more information, please read [the](http://ftp.ctex.org/mirrors/CTAN/macros/latex/contrib/siunitx/siunitx.pdf) [manual of the](http://ftp.ctex.org/mirrors/CTAN/macros/latex/contrib/siunitx/siunitx.pdf) siunitx package.

### <sup>150</sup> V. MATH

# 151 **A.** In-line math

 $153$  by putting them in the  $$...$  S blocks. For example,  $170$  environment to put these in. We can see that both listing [4](#page-2-1) and  $154$  \$\mathcal{F} = \frac{1}{\sqrt{2\pi}} <sup>155</sup> \int\_{-\infty}^{\infty} \mathrm{d}t e^{i\omega t}\$ will produce  $\mathcal{F} = \frac{1}{\sqrt{2}}$ 156 e^{i\omega t}\$ will produce  $\mathcal{F} = \frac{1}{\sqrt{2\pi}} \int_{-\infty}^{\infty} dt e^{i\omega t}$ . 173 listing [5.](#page-3-1)

<sup>157</sup> The display math formula can be obtained by using the <sup>158</sup> equation environment as shown in listing [4](#page-2-1) and Eq. [\(1\)](#page-2-2).

```
Listing 4. Source code of Equation (1)
159
\frac{1}{160} \begin{bmatrix} \begin{array}{c} \text{160} \\ \text{160} \end{array} \end{bmatrix}161 C_{ab}^b = -C_{ba}^b = +2, \quad
162 C_{ac}^c = -C_{ca}^c = -2, \quad
163 C_{bc}^a _= _-C_{cb}^a _= _+1 ..
1<sup>84</sup> \end{equation}
```
<span id="page-2-2"></span>
$$
C_{ab}^b = -C_{ba}^b = +2, \quad C_{ac}^c = -C_{ca}^c = -2, \quad C_{bc}^a = -C_{cb}^a = +1.
$$
  
(1)

## 167 B. Wide Contents

152 The in-line math symbols or equations can be typeset 169 the column, the authors are encouraged to use the widetext If in such circumstances that the contents are too wide for Eq. [\(1\)](#page-2-2) are a little wider than the width of the text so that a more esthetically acceptable way would be using the code in

Listing 5. Source code of Equation [\(2\)](#page-3-2)

 $\overline{1}$ 

<span id="page-3-1"></span>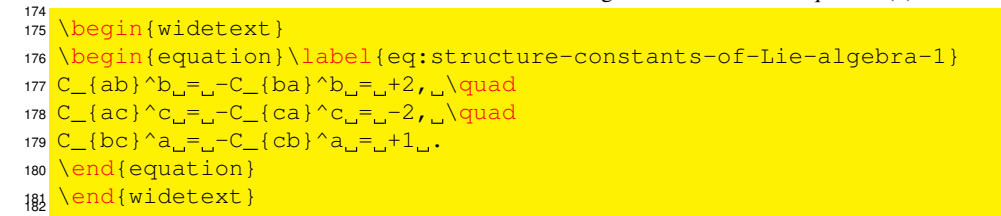

183 And get the output as in Eq.  $(2)$ .

<span id="page-3-2"></span>
$$
C_{ab}^b = -C_{ba}^b = +2, \quad C_{ac}^c = -C_{ca}^c = -2, \quad C_{bc}^a = -C_{cb}^a = +1. \tag{2}
$$

$$
181
$$

# VI. BIBLIOGRAPHY

 cross reference way to cite the bibliographies. Its only <sup>195</sup> bib:7, bib:8, bib:9, bib:10, bib:20, parameter is used to determine the label width and an <sup>196</sup> bib:19, bib:18, bib:17, bib:15, bib:14, article referring 10–99 references will always use 99 <sup>197</sup> bib:13, bib:12, bib:11} will sort and compress 190 as the parameter. The entries will be labeled by the 198 the entries  $[2-5]$  $[2-5]$ 

<sup>186</sup> The thebibliography environment provides a <sup>194</sup> \cite{bib:2, bib:3, bib:4, bib:5, bib:6, <sup>191</sup> \bibitem and referred with \cite. This template fakes 192 20 references labeled from  $bib:1$  to  $bib:20<sup>4</sup>$  $bib:20<sup>4</sup>$  $bib:20<sup>4</sup>$  and the 193 command  $\cite{bib:1}$  will cite the first entry[\[1\]](#page-3-4) and

- <span id="page-3-4"></span><sup>199</sup> [1] C. Simenel, P. Chomaz, G. de France, Quantum calculation of <sup>208</sup> [4] H. Ibach, H. Lüth, *Solid-State Physics*, 2nd edn. (Springer, New <sup>200</sup> dipole excitation in fusion reaction. Phys. Rev. Lett. 86, 2971– <sup>201</sup> 2974 (2001). [doi: 10.1103/PhysRevLett.86.2971](http://dx.doi.org/10.1103/PhysRevLett.86.2971)
- <span id="page-3-5"></span><sup>202</sup> [2] C. Tao, Y. G. Ma, G. Q. Zhang, *et al*., Pygmy and giant dipole
- <sup>203</sup> resonances by Coulomb excitation using a quantum molecu-
- <sup>204</sup> lar dynamics model. Phys. Rev. C, 87: 014621 (2013). [DOI:](http://dx.doi.org/10.1103/PhysRevC.87.014621) <sup>205</sup> [10.1103/PhysRevC.87.014621](http://dx.doi.org/10.1103/PhysRevC.87.014621)
- <sup>206</sup> [3] D.M. Abrams, in *Conductive Polymers*, ed. by R.S. Seymour, A.
- <sup>207</sup> Smith (Springer, Berlin Heidelberg New York, 1973), p. 307
- York, 1996), pp. 45–56
- <span id="page-3-6"></span><sup>210</sup> [5] D. Zowghi et al., in *PRICAI '96: Topics in Artificial Intelligence*, ed. by N. Foo, R. Goebel. 4th Pacific Rim Conference on Artificial Intelligence, Cairns, August 1996. Lecture Notes in Computer Science. Lecture notes in artificial intelligence, vol. 1114 <sup>214</sup> (Springer, Heidelberg, 1996), p. 157

bib:author:year:journal:volume:number to label his references and an adequate editor (he uses TeXstudio and emacs)

<span id="page-3-0"></span><sup>&</sup>lt;sup>3</sup> These commands are provided by the siunitx package which has been taken care of by the NST class automatically.

<span id="page-3-3"></span><sup>4</sup> Actually, this is not a good way to label your references without any actual meanings. The author of the guide uses